## **Checkliste zum e-Forschungsbericht**

## zu Ihrer Orientierung

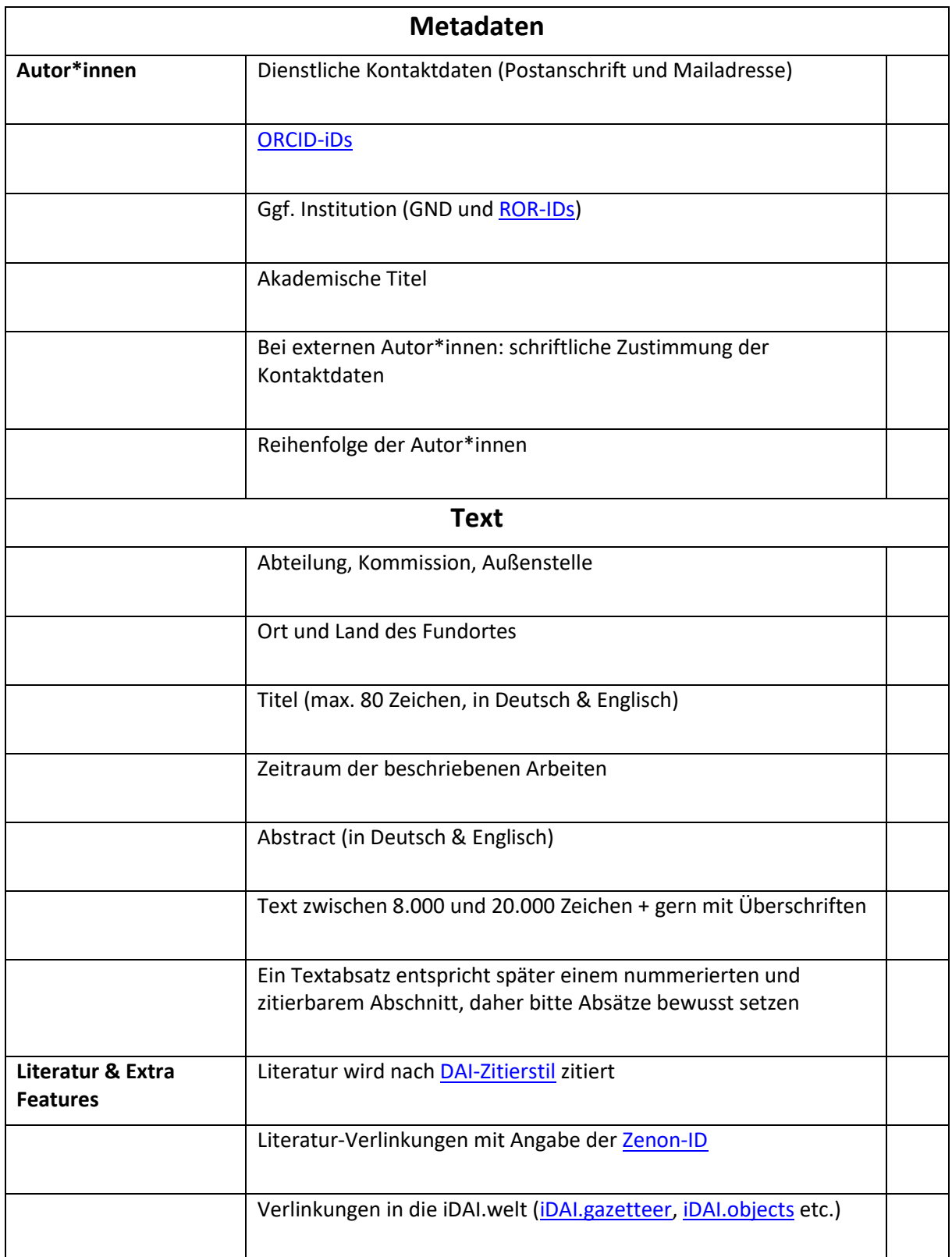

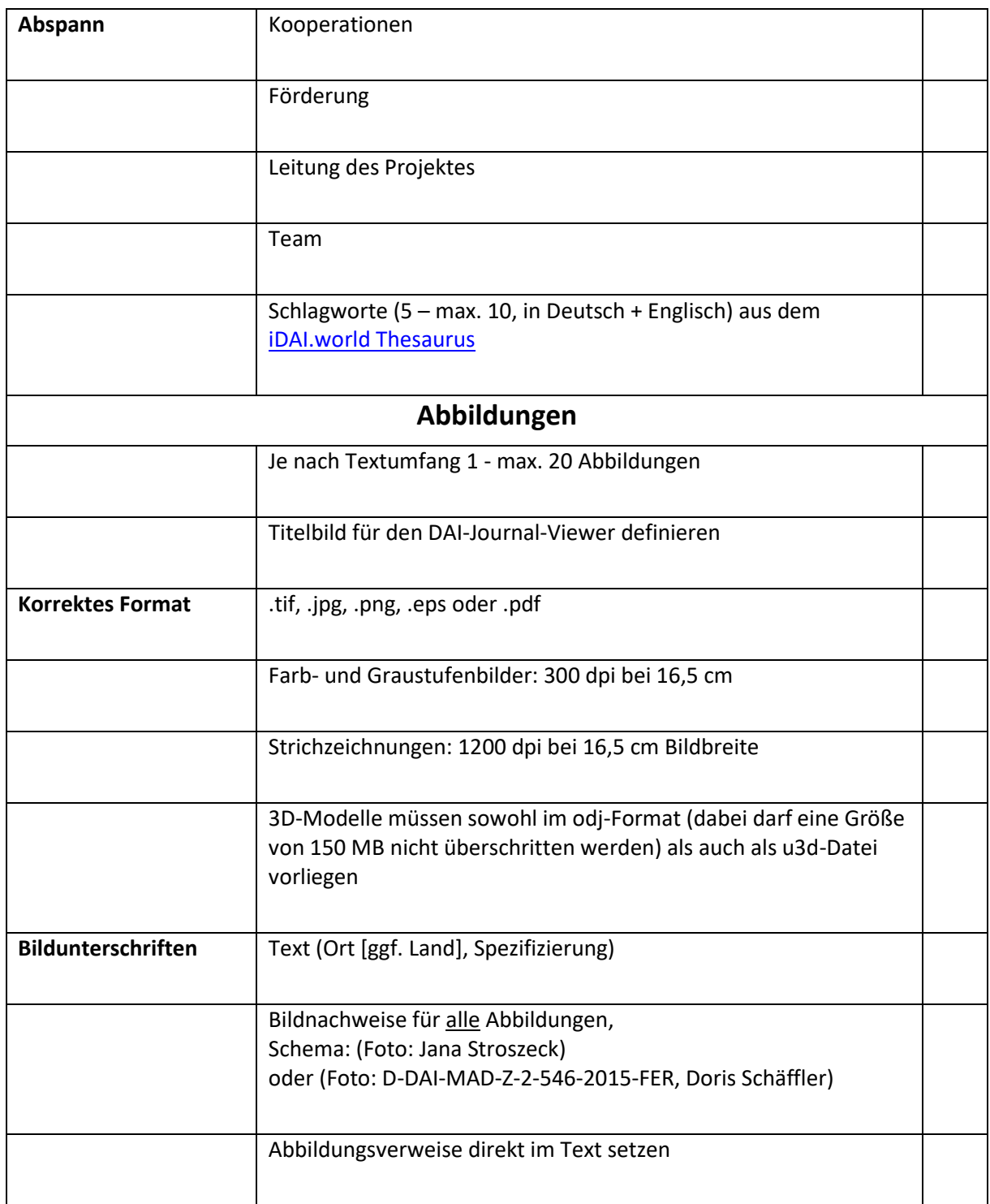

Wenden Sie sich mit Fragen und Anregungen jederzeit an [jahresbericht@dainst.de!](mailto:jahresbericht@dainst.de)